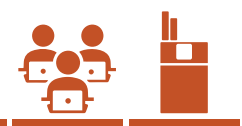

## **Wirkungen und Folgen der Inhaltsstoffe einer Tabakzigarette**

## Versucht mit eurem bisherigen Wissen, das Kreuzworträtsel zu lösen. Wenn ihr nicht mehr weiterkommt, lest den folgenden Text. Füllt anschliessend das Kreuzworträtsel aus.

Nikotin ist eine stimulierende Substanz, obwohl viele Rauchende sagen, dass Rauchen eine beruhigende Wirkung auf sie hat. Nikotin und weitere Bestandteile des Tabaks wirken zunächst eher anregend. Der beruhigende Effekt, den Tabak auf die Rauchenden hat, entsteht durch die physische Abhängigkeit. Aufgrund des gewohnheitsmässigen Rauchens hat sich der Körper an eine bestimmte Menge Nikotin gewöhnt. Wenn diese Menge nicht erreicht wird, reagiert der Körper mit Entzugserscheinungen. Eine dieser Entzugserscheinungen ist Ruhelosigkeit. Diese Reaktion kann vorübergehend unterdrückt werden, indem die Nikotinmenge durch Rauchen erhöht wird. Die Ruhelosigkeit verschwindet und man fühlt sich wieder ausgeglichener. Das erklärt die beruhigende Wirkung von Tabak.

Tabak enthält Hunderte von Substanzen, die Probleme verursachen können; die drei bekanntesten sind Teer, Kohlenmonoxid und Nikotin. Die Forschung hat gezeigt, dass die Wahrscheinlichkeit einer Lungen-, Atemwegs- oder Herzerkrankung für Rauchende viel höher ist als für Nichtrauchende. Rauchen ist für die Hälfte aller Todesfälle durch diese Krankheiten verantwortlich. Viele Rauchende vergessen, dass sie nicht nur kürzer leben, sondern dass sich auch ihre Lebensqualität durch das Rauchen beträchtlich verschlechtert. Raucherkrankheiten können zu dauerhaften Behinderungen führen. Nur 10 bis 15% der starken Rauchenden sind mit 60 Jahren noch einigermassen gesund.

Teer ist eine schwarze, klebrige Masse, die sich auf der Schleimhaut von der Nase bis zur Lunge absetzt. Dies behindert die eigentliche Funktion der Schleimhaut. Staub und Schmutz können nicht mehr so gut beseitigt werden. Der Teer kann dadurch Bronchitis, Lungenemphysem (Lungenerkrankung), Lungen- Rachen-, Speiseröhren- und Kehlkopfkrebs verursachen. Kohlenmonoxid entsteht bei der Verbrennung von pflanzlichen Stoffen. Es ist ein farb- und geruchloses Gas. Durch dieses Gas kann das Blut nicht mehr genug Sauerstoff transportieren. Das führt dazu, dass das Herz und

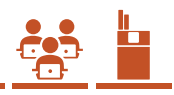

andere Körperteile nicht ausreichend mit Sauerstoff versorgt werden. Kohlenmonoxid beschädigt die Wände der Blutgefässe, sodass sich Calcium und Fett besser ablagern können. Kohlenmonoxid im Körper führt zu verminderter Kondition, Arterienverkalkung, Herzbeschwerden (Angina pectoris, Herzinfarkt) und Gehirnblutungen.

Durch die Anregung des Nervensystems beschleunigt Nikotin den Herzschlag und verengt die Blutgefässe, wodurch sich der Blutdruck erhöht.

Fast alle Rauchenden husten häufiger als gesunde Nichtrauchende. Mit Husten versucht der Körper, den durchs Rauchen verursachten Schmutz aus der Lunge zu entfernen. Daher stammt der Begriff Raucherhusten. Die meisten Rauchenden ignorieren aber diesen Husten, der in der Regel auf eine chronische Bronchitis hindeutet.

Zu den Auswirkungen von E-Zigaretten gibt es noch keine Langzeitstudien. Klar ist, dass auch E-Zigaretten schädlich für die Gesundheit sind.

Wer mit dem Rauchen aufhört, merkt den Unterschied schon bald. Der Gesundheitszustand verbessert sich, der Mundgeruch lässt nach und man hat wieder einen frischen Atem. Der Geruchssinn wird geschärft und durch die Erholung der Geschmacksnerven schmeckt das Essen wieder besser. Nach einer Weile verschwindet auch der Raucherhusten. Noch wichtiger ist, dass sich der Herzschlag normalisiert. Der ganze Organismus beginnt besser zu funktionieren. Je nach Alter, Anzahl der gerauchten Zigaretten und der Dauer des Rauchens erholt man sich unterschiedlich schnell. Nach ein paar Jahren nimmt das erhöhte Risiko für Herz- und Lungenerkrankungen deutlich ab. Allerdings ist das Lungenkrebsrisiko erst nach 10 bis 15 Jahren wieder gleich tief wie bei den Nichtrauchenden.

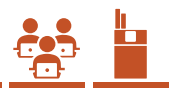

## **Kreuzworträtsel**

- **1.** Welche Wirkung haben die Substanzen im Tabak?
- **2.** Welche Nerven erholen sich, wenn man aufhört zu rauchen?
- **3.** Wie reagiert der Körper, wenn Rauchende längere Zeit nicht rauchen können?

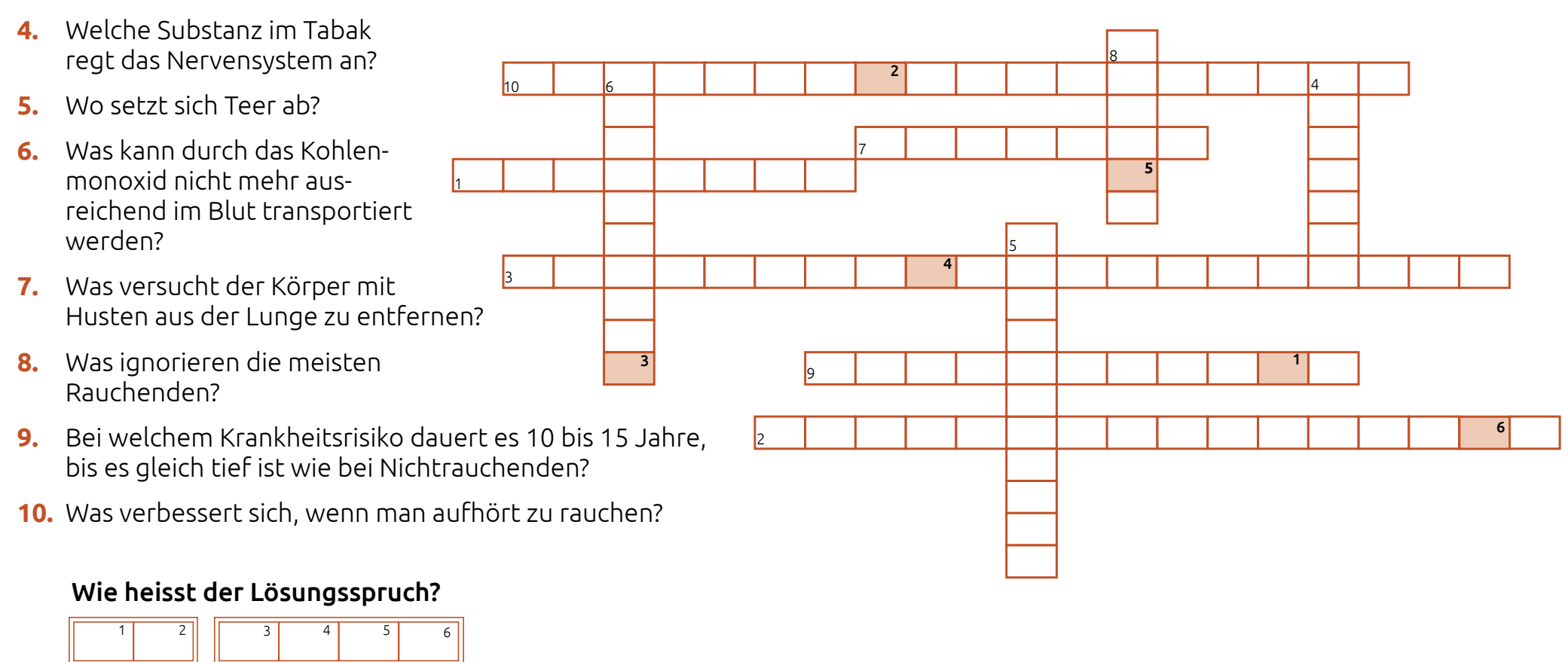